## **USART シリアルサーボ化 2017.12.21 2017.12.21**

USARTから角度を入力してサーボモ-ター信号に変換します。シリアル(テキスト)で角度を指定します。

A45 '¥n'

角度は1度から指定できます。 サンプル動画( https://www.youtube.com/watch?v=rfplXDQ\_yE4&feature=youtu.be )では1度づつ 変化させて、かなりスムーズな動きを実現しています。 タイマ割込を使っているので,反応が早く、シリアル転送時間の影響も 殆どありません(38400bps)。但し指定後次の指定までは最低**20[ms]**以上の時間をおいてから実行します。 繰り返しレートは およそ**60Hz**です。USARTバスの様な形式です。

サーボには英数1文字で名前(A)を付けます。 数字、英字(大文字、小文字)などを使えば、**62**(**ASCII**コード**16**進で、**0x30**~**0x39, 0x41**~**0x5a, 0x61**~**0x7a**)個のサーボを識別できます※(身近な図形文字(graphic character)のみ)。 この場合は、制御マイコン側に 電圧ホロアが必要でしょう。 AVRマイコンの場合の最大接続サーボ数はAVRのファンアウト数に依ります。 ここでは1個のサーボに つき、PIC12F1822を1個用います。サーボ信号は連続出力します。レギュレータとともに各サーボに固定して使う形が良いです。電源 はバッテリー直結を奨めます。ただしサーボにも依りますが、通常6Vが上限です。レギュレータは仮に48M05Fとしています。制御マイ コンの電源部に48M05Fを用いたからです。 このためレベルコンバーターや電圧減衰機構は不要です。

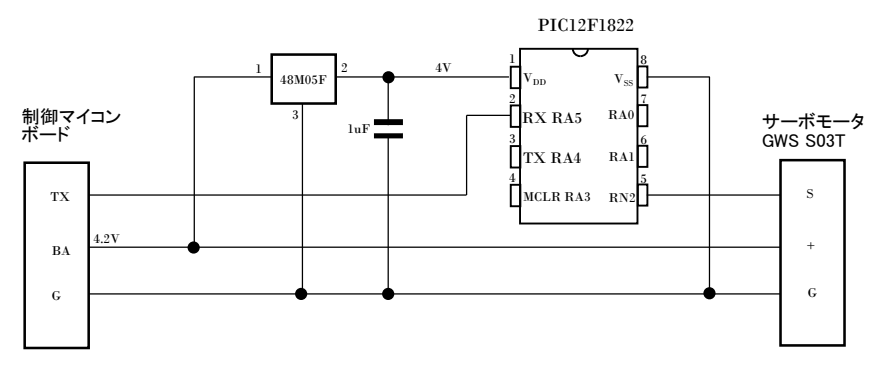

回路図 (48M05Fは省略可)

※ マイコン同士で繋ぐ場合は、 どんなコードでも使えますが、 OSの元で使うと意外なトラップがあります。例えば、0x1bは ESCコードなのでUSART処理が中断されるでしょう。また、 0x19=0x59-0x40='X'-0x40=ctrl+X っであり、終了の意味が あります。どうしても使う時はOSに、それなりの手続きを必要 とします。これを嫌って図形文字に限った紹介としました。

参考にさせて頂いたページ

https://www.youtube.com/watch?v=rfplXDQ\_yE4&feature=youtu.be 角度(パルス幅)の指定が電圧値なのに対し、USARTからの 数値(ディジタル)に対応させています。

\* Serial Servo v5 \* Renewal 2019.4.29 mtakapii \* Use for Automatic Inverted Pendulum ...  $*$  ref... \* UART\_2\_Servo\_TMR\_Converter.c Completed! 2017.10.01 mtakapii \* PIC12F1822 \* MLAB X IDE v4.01, XC8 v1.43 \* 8MHz Baud Rate:38400 bps, 16-bit Baud Rate \* Command ... 'a90¥n', 'a0¥n', 'a180¥n' \* 'a' ... Servo Name \* '90' ... Servo Operation Angle \* '¥n' ... End of Command Sequence \* PIC12F1822 pin assignment \* 1 VDD(+) 8 VSS (Connect to - ) \* RX 2 RA5 in 7 RA0 (Connect to R/C receiver) \* TX 3 RA4 out 6 RA1 out-->LED \* 4 RA3, MCLR 5 RA2 out Servo Signal (CCP1)& LED \* http://atalpha.web.fc2.com/pic/pic 204 RS232C 2.html \* http://diy.ease-labs.com/?page id=1584 \* http://physics.cocolog-nifty.com/weblog/2014/10/pwm-ea25.html \* http://mitt.la.coocan.jp/pic/pic5\_23.html #include <xc.h> #include <stdlib.h> #include <stdio.h> #include <stdbool.h> #define XTAL FREQ 8000000 // for delay\_ms(x)... #pragma config FOSC = INTOSC, WDTE = OFF, PWRTE = OFF, MCLRE = OFF, CP = OFF //#pragma config FOSC = INTOSC, WDTE = OFF, PWRTE = OFF, MCLRE = ON, CP = OFF #pragma config CPD = OFF, BOREN = ON, CLKOUTEN = OFF, IESO = OFF, FCMEN= OFF #pragma config WRT = OFF, PLLEN = OFF, STVREN = ON, BORV = LO, LVP = OFF //#pragma config CCPMX = RA2 // CCP1 ==> RA2 long map(long x, long in min, long in max, long out min, long out max) return  $(x - in min) * (out max - out min) / (in max - in min) + out min;$ 

//#define TMR1\_OFFSET 25536 #define TMR1 OFFSET 15000 //#define TMR1\_MAX\_TMR1\_OFFSET+4600\_// Retracted Position //#define TMR1\_MIN\_TMR1\_OFFSET+1300 // Pendulum Position #define TMR1 MAX TMR1 OFFSET+4500 // Retracted Position #define TMR1\_MIN TMR1\_OFFSET+1600 // Pendulum Position #define TMR1\_CEN (TMR1\_MIN+TMR1\_MAX)/2 #define Servo Name 'a' unsigned short width = TMR1\_CEN;  $int x = 0;$ #define LED RA1 #define TRIM-300 void interrupt ccp1(void){ // Timer Interrupt Process if(TMR1IF){  $//$ putch $(''t")$ ;  $RA2 = 1;$ // Servo Signal ==> HIGH  $CCPR1 = width + TRIM;$  // Set width TMR1 = TMR1\_OFFSET; // 20msec  $TMR1IF = 0:$ // Reset flag // CCP1 Interrupt Process if( $CCP1IF$ ){  $//$ putch("c");  $RA2 = 0$ ; // to LOW Level CCP1IF = 0; // Compare match Flag Clear void FlashLED(int i); void warm up(); void set width(); // \*\*\*\*\*\*\*\*\* main \*\*\*\*\*\*\*\*\* void main()  $\{$ char ch;  $1/0$ SCCON = 0b01101010: // Int clock -->4MHz  $OSCCON = 0b01110000;$ // Int clock --> 8MHz TRISA = 0b11101001; // RA1, RA2, RA4 -->out  $PORTA = 0x00;$  $//CCP1CON = 0b00001100;$ // ==>PWM Mode  $ANSELA = 0x00;$  $CCP1CON = 0b00001010$ ; // --> compare mode  $//T1CON = 0b00100100;$ // Frequency Divid --> 1/4  $T1CON = 0b00000100$ ; // Frequency Divid -->

// ----------------- UART --------------------------- APFCONbits.RXDTSEL = 1; // RX --> RA5 pin APFCONbits.TXCKSEL = 1; // TX --> RA4 pin WPUA = 0b00011111; // RA5 nWPUEN = 0; RCSTA = 0b10010000; // 0x90 8 bit, Continus TXSTA =  $0b00100100$ ; // 0x24 US, 8bit, Non parity BAUDCON = 0b00001000; // Baud Rate set is 16 bit mode SPBRGH = 0;<br>//SPBRGL = 103;  $\frac{1}{2}$  2400 bps at 4 MHz //SPBRGL = 207; // 38400 bps at 32 MHz //SPBRGL = 25; // 38400 bps at 4 MHz SPBRGL = 51; // 38400 bps at 8 MHz // ------------------------------------------------------- TMR1 = TMR1\_OFFSET;  $TMR1ON = 1;$  // Start Timer 1 TMR1IF =  $0$ ; // Timer flag clear  $CCP1IF = 0;$ delay ms(300); FlashLED(10); // putch('S');putch('¥n');putch('¥r'); printf("¥r¥nStarted Serial Servo !!"); printf("¥r¥nmtakapii 2019.5.10 "); width = TMR1\_CEN; warm\_up(); while(1){  $x = 0x0000$ ;  $ch = getch()$ ; putch(ch); if(ch == Servo\_Name){ while(1) {  $ch = getch()$ ; putch(ch); if( (ch == 0x0d || ch == 0x0a) ){ set\_width(); putch('¥n');putch('¥r'); putch('o');putch('k'); break; } else{  $x = x * 10 + (ch - 0x30);$ } } } } }

void putch(unsigned char byte){ while(!TXIF) continue; TXREG = byte; } char getch(){  $RCREG = 0;$ while(!RCIF) continue; if(RCIF){ if(FERR || OERR){  $CREN = 0;$  $CREN = 1$ ;  $RCREG = '?';$ }  $RCIF = 0;$ } return RCREG; } // LED void FlashLED(int i){ while(i--){  $RA1 = 1;$  \_\_delay\_ms(100);  $RA1 = 0$ ; delay ms(100); } } void warm\_up(){ for(x=0; x<180; x=x+10) { set\_width();  $led$ delay\_ms(25); } delay ms(500); x=90; set\_width(); } void set\_width(){ width = map(x, 0,180, TMR1\_MIN, TMR1\_MAX) ; // mapping  $PEIE = 1$ : GIE = 1; // all interruption  $\rightarrow$  Enable TMR1IE =  $1$ ; // Timer 1 --> Enable CCP1IE = 1; // Compare match --> Enable }